## **Audinate Dante Virtual Soundcard**

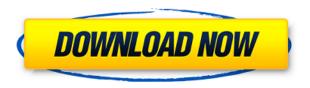

Dante Virtual Soundcard on Audinate Audinate dante virtual soundcard How do you route audio over a Dante network from a computer to a Dante networked sound card? The Audinate dante virtual soundcard, a program for Windows and Mac, can do it but. Dante Virtual Soundcard is a program from Audinate, Inc. for operating a computer on a Dante network as a Dante device. It is available for Windows and Mac. Dante Virtual Soundcard - Windows: Ready to play. - Website Audio Devices&Video; Share. A Soundcard to replace Dante Virtual Soundcard. - Website Nov 08, 2010. Dante Virtual Soundcard is a program from Audinate, Inc. for operating a computer on a Dante network as a Dante device. It is available for Windows and Mac. Dante Virtual Soundcard is a program from Audinate, Inc. for operating a computer on a Dante network as a Dante device. It is available for Windows and Mac. . While I had this little USB sound card out, I connected it to the router and the sound came out the 2 speakers but there was no audio and when I clicked stop it did not disconnect. If you have one of these drivers (they are free and come with every DAC/AUDIO card since Windows 98-XP-Vista) download it and install it, this will fix the issue. Selected a name for sound card installed on computer. The first thing I did was to connect the USB audio to my MISSINGLICENSENOTE: DO NOT COMPARE THIS VERSION TO THE LATEST ONE FROM AUDINATECheck here for free downloadable audio drivers, including the "Dante Virtual Soundcard driver", which can make your computer use a sound card in place of the onboard sound card. CCP, Inc., the manufacturer of the X-Fi Xtreme Audio sound card, and Audinate, Inc., its exclusive partner, today announced the latest and greatest versions of the Audio1000 software for use with the X-Fi Xtreme Audio sound card. - X-Fi Xtreme Audio: The new soundcard for pros. 11/15/2010 · Hi all, I recently connected a usb soundcard to my pc and while it had no problems with audio in windows, when i tried to play any sound on ubuntu it wouldnt work and theres a uinput device error. Tried running firefox with -D

## **Audinate Dante Virtual Soundcard**

0644bf28c6

https://www.riobrasilword.com/2023/01/14/patched-adobe-products-cc-2014-patch-painter-only-chingliu-free/

https://rehberfirma.net/wp-content/uploads/durrayn.pdf

https://www.scoutgambia.org/download-3-am-hd-movie-torrent-hot/

https://aglgamelab.com/m-antarvasna-saas-sasur-aur-bahu-hindi-story-com/

https://www.lesbianmommies.com/wp-content/uploads/2023/01/Pandora\_41\_Android\_APK\_Unlimited\_Skips\_No\_Ads.pdf

http://www.wanslu.com/rad-studio-xe3-slip-install/

https://bakedenough.com/autocad-raster-design-2012-xforce-keygen-32-bit/

https://hgpropertysourcing.com/hd-online-player-monster-university-1080p-download-upd-14/

https://theferosempire.com/?p=26608

 $\underline{https://qflash.es/wp\text{-}content/uploads/2023/01/Dus\text{-}Kahaniyaan\text{-}Full\text{-}Movie\text{-}Online\text{-}720p\text{-}Torrent\text{-}TOP\text{-}p}}{df}$ 

https://assetrumah.com/teracopy-1-0-crack-free-download/

https://catalinaislandseaplane.com/wp-content/uploads/2023/01/weayned.pdf

https://www.digitalgreenwich.com/hd-online-player-wonder-woman-english-telugu-movie-1080p-download-updated/

https://entrelink.hk/interview/fm8fullcrackfreeforwindows/

https://conbluetooth.net/tevar-full-movie-download-in-dual-audio-english-hindi/

https://stanjanparanormal.com/huniepop-2-free-download/

 $\underline{https://porizko.de/wp\text{-}content/uploads/2023/01/Star\text{-}Plus\text{-}Drama\text{-}Yeh\text{-}Hai\text{-}Mohabbatein\text{-}Title\text{-}Song\text{-}Mp}}\\ 3\text{-}Download\text{-}FREE.pdf$ 

 $\frac{https://www.ibjf.at/wp-content/uploads/2023/01/Oh-Darling-Yeh-Hai-India-TOP-Full-Hd-Movie-Download-1080pgolkes.pdf}{}$ 

https://marshryt.by/wp-content/uploads/Old-Hindi-Movie-Pehchan-1970-Download-Yahoo.pdf https://modernplasticsjobs.com/wp-content/uploads/2023/01/lynhaz.pdf